## **1000 Genomes data tutorial at ASHG**

### **Structural variants**

Jan Korbel

European Molecular Biology Laboratory (EMBL) Heidelberg

#### Genome Biology Research Unit

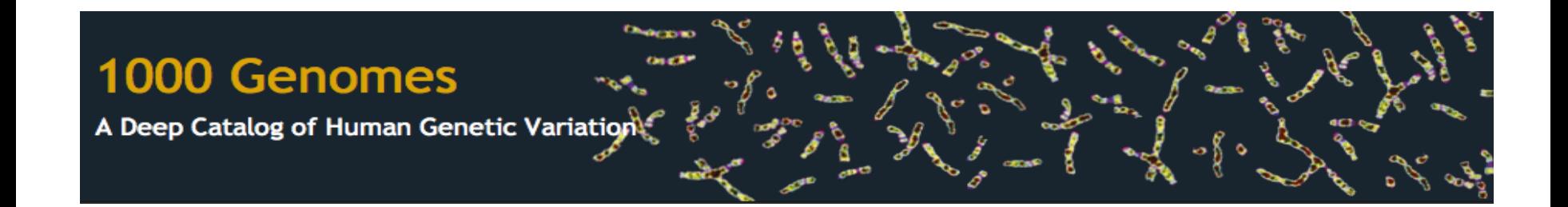

### **Structural variants (SVs) in the genome**

[polymorphic rearrangements of the genome of 50bp up to hundreds of kb in size]

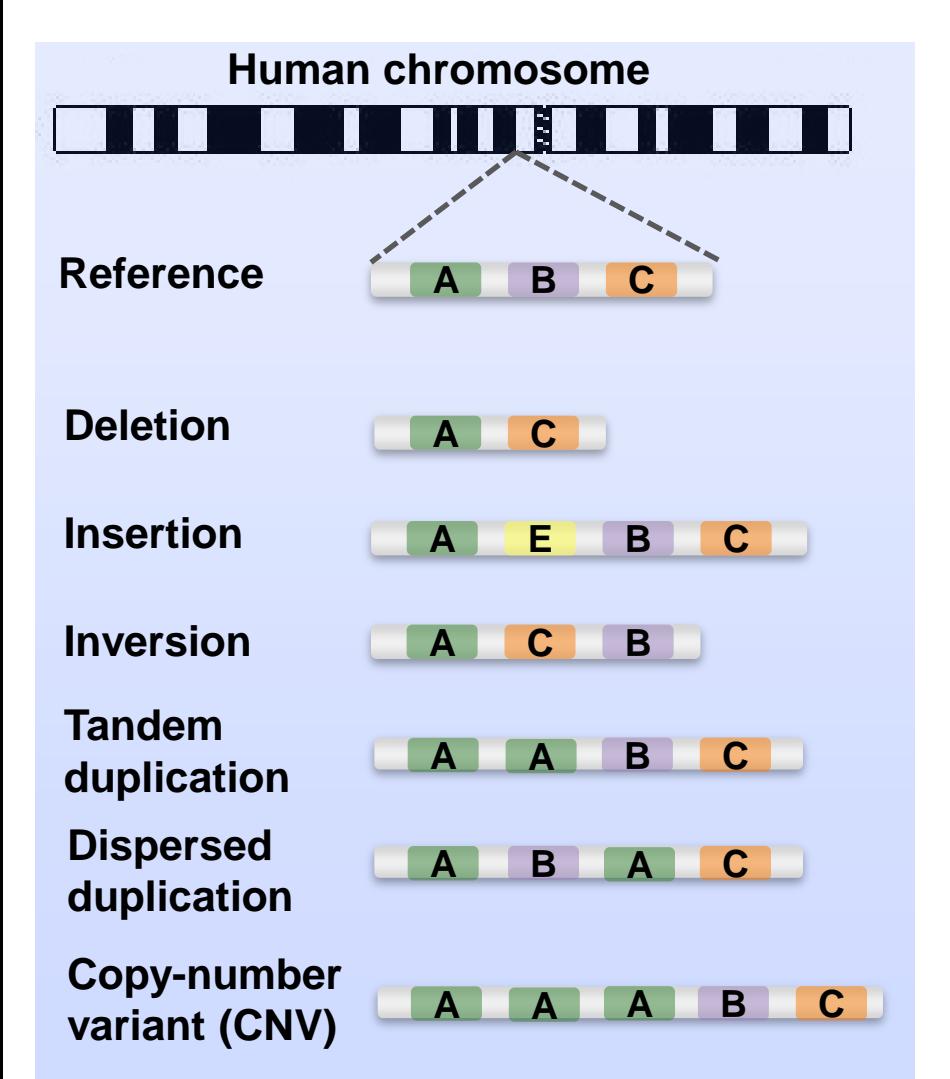

#### **Example:** *AMY1* **copy-number variation**

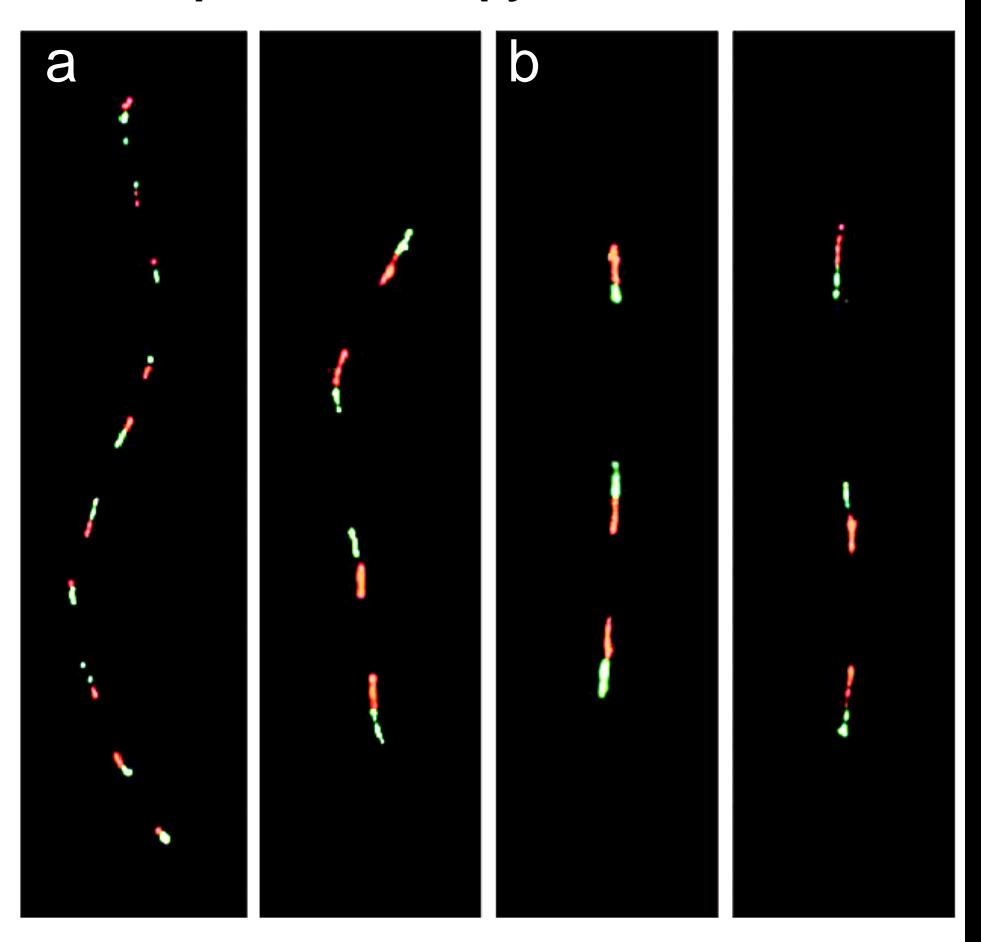

~0.5% of the genome affected by SVs in each individual

**a**, Japanese; **b**, African (Biaka) individual [Perry *et al.*, *Nat. Genet.* 2007]

### **SV discovery considering evidence from multiple sources**

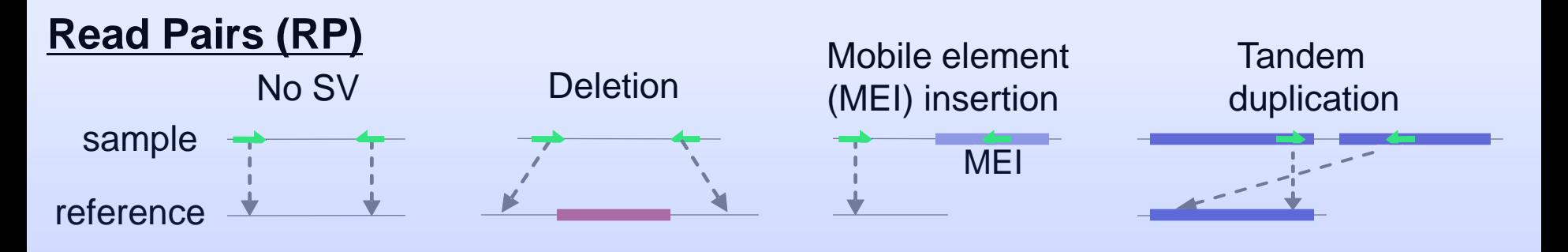

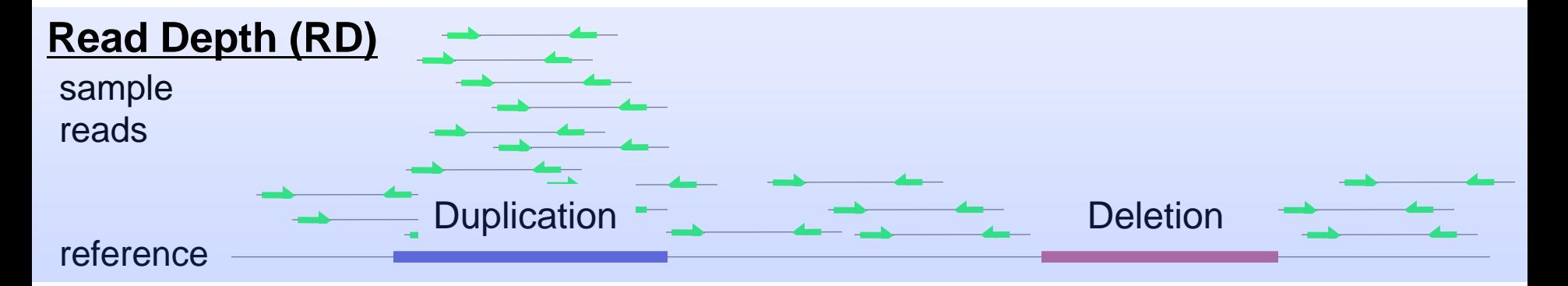

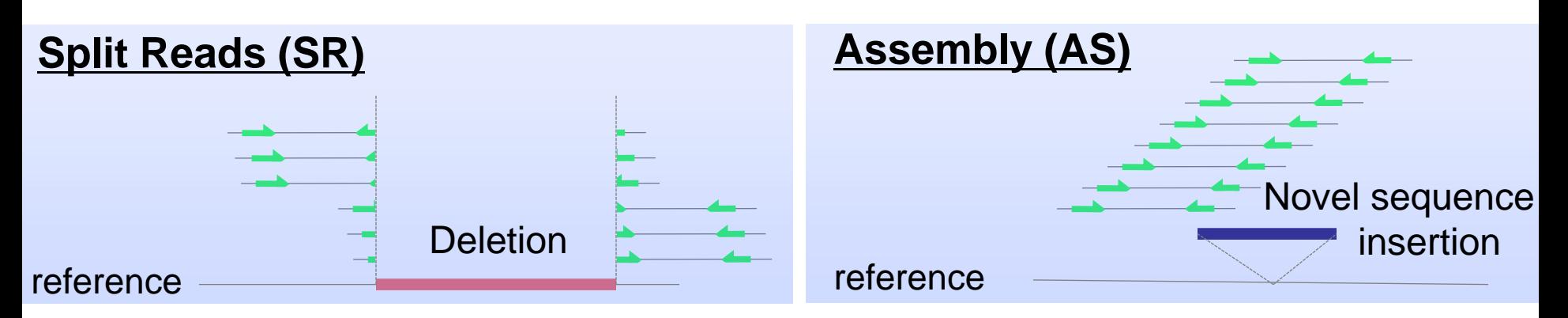

### **A deletion simultaneously detected by paired-end mapping (PEM), read-depth analysis, and split reads**

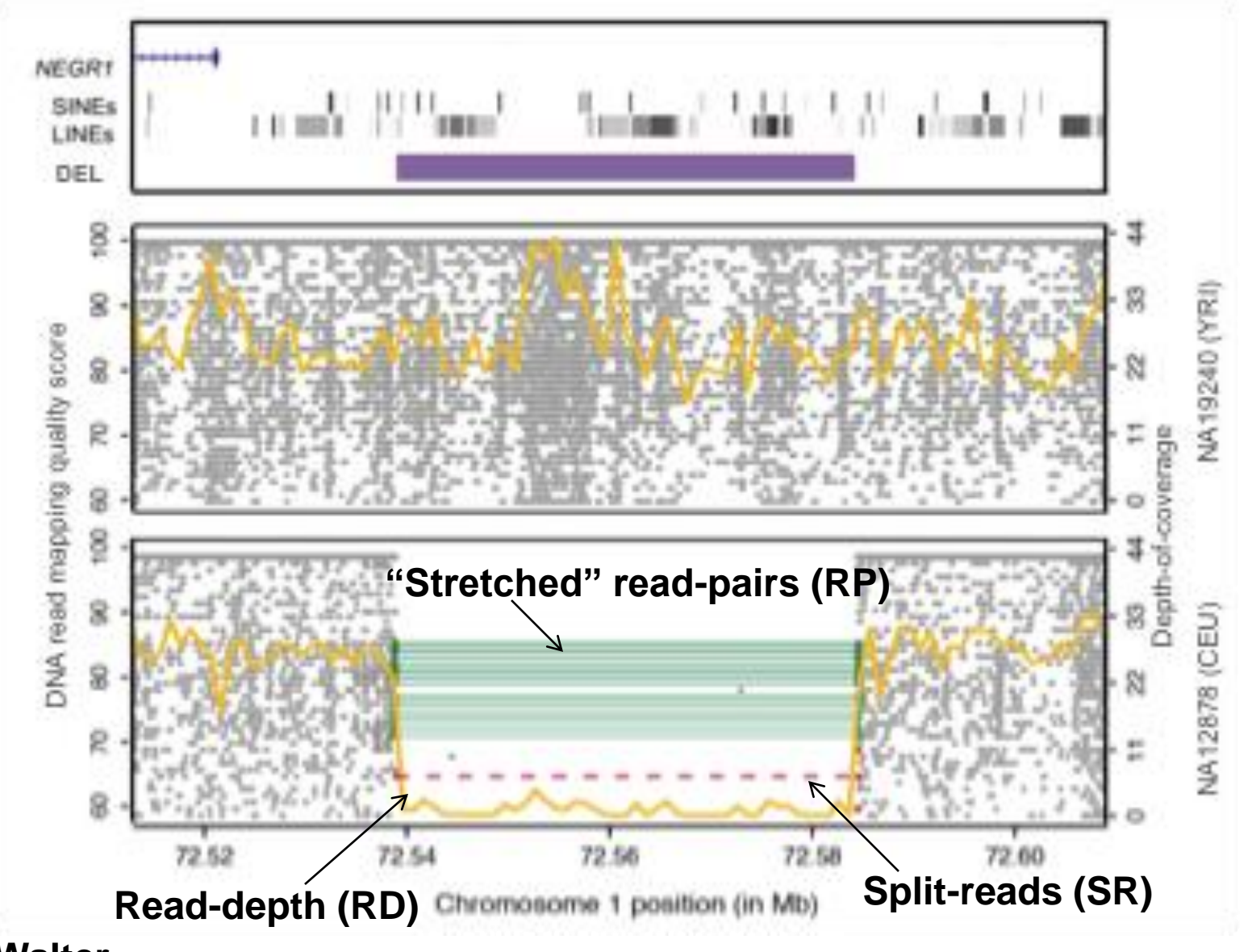

**Klaudia Walter**

#### **Ascertainment differences among deletion discovery methods: SV breakpoint precision**

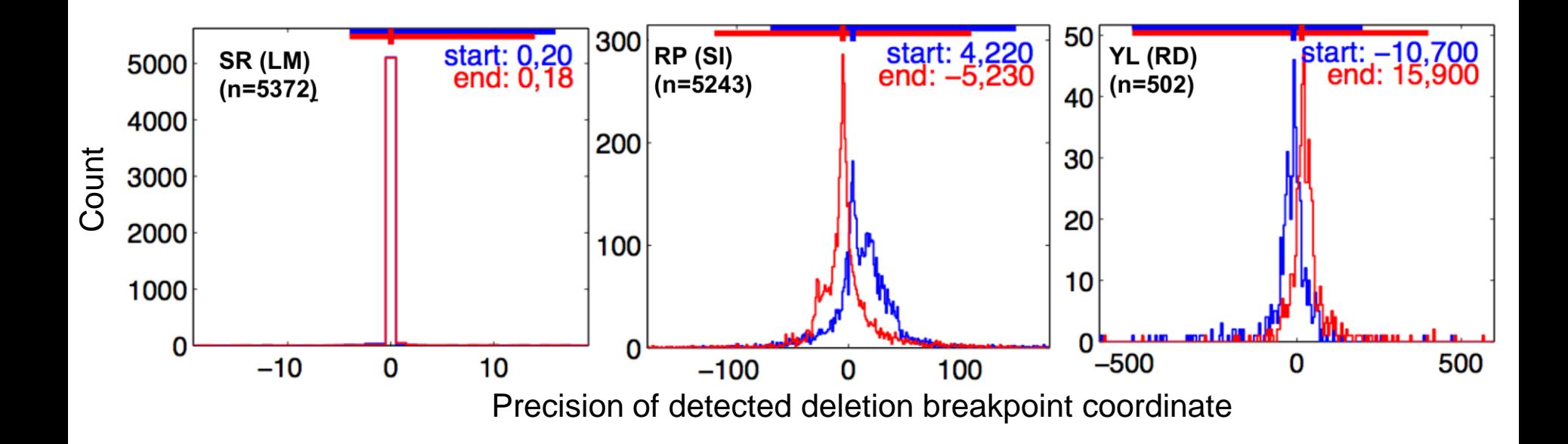

Blue and red histograms: breakpoint residuals for predicted start/end coordinates relative to assembled coordinates. Horizontal lines at the top of each plot mark the 98% (2.3 sigma) confidence intervals.

#### **Chip Stewart**

#### **Individuals analyzed in the pilot 1 (low-coverage) and pilot 2 (trio) studies of the 1000 Genomes Project**

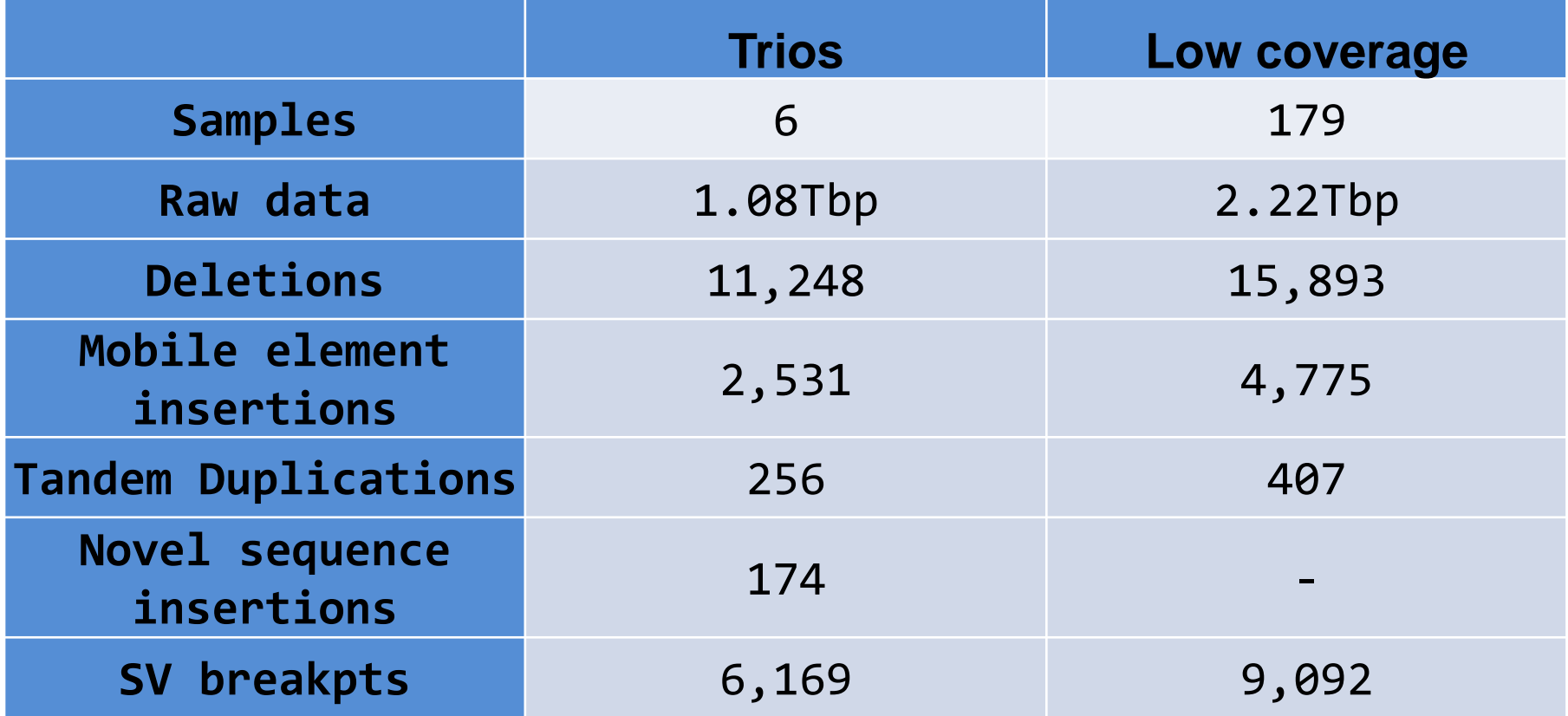

## **Deletion genotypes from the 1000 Genomes Project**

- 13,826 deletion polymorphisms (48 bp 960 kb) genotyped in 156 genomes using Genome STRiP (Handsaker et al., manuscript submitted)
- Concordance with array-based genotypes: **99.1%** (for 1,970 deletions from Conrad et al., 2009)

Genome STRiP integrates multiple features of sequencing data

- Read depth
- Read pairs
- Split reads

### **Deletions and SNPs on shared haplotypes**

LD between 1000 Genomes deletions and HapMap3 SNPs

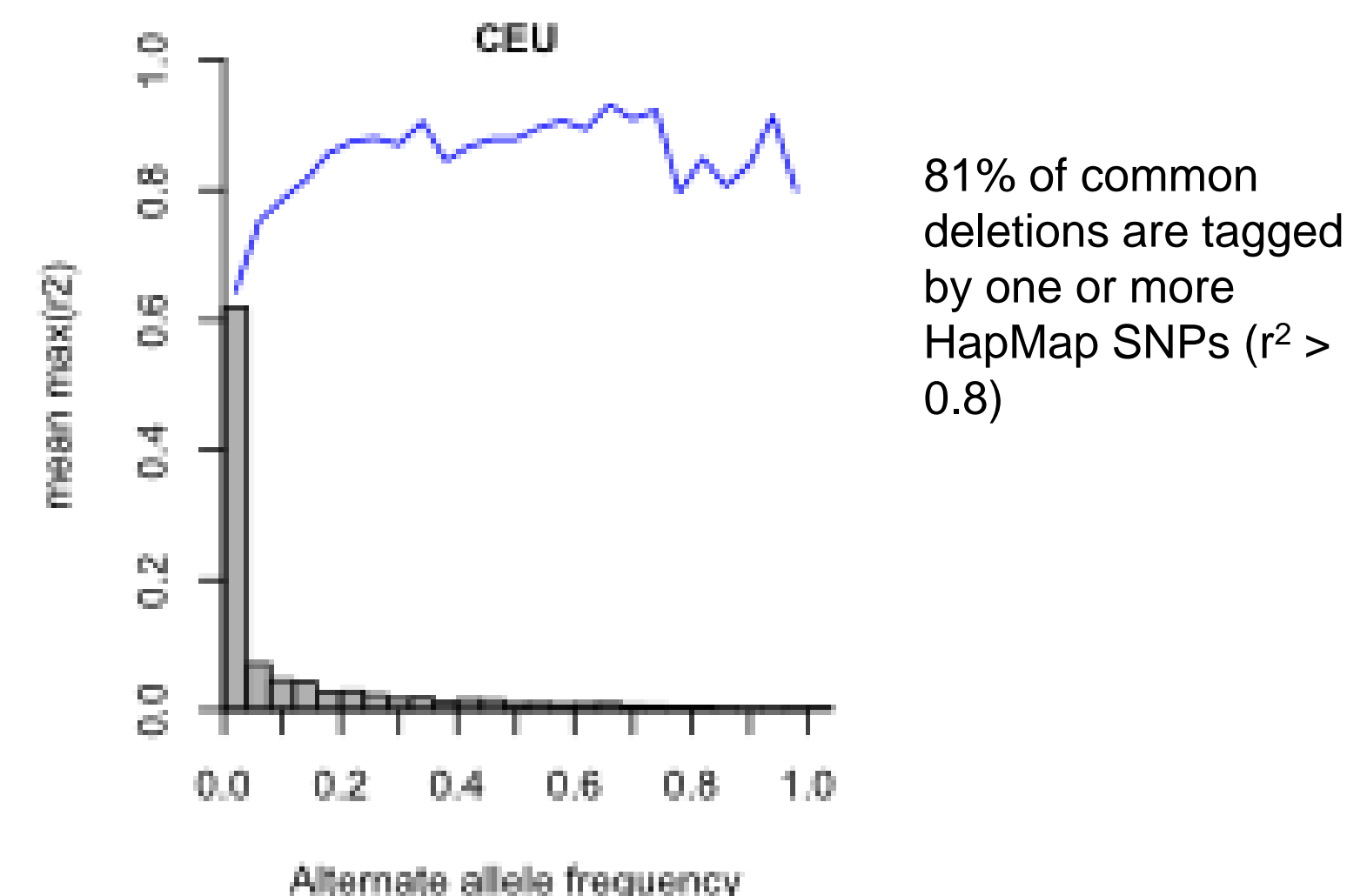

**Bob Handsaker**

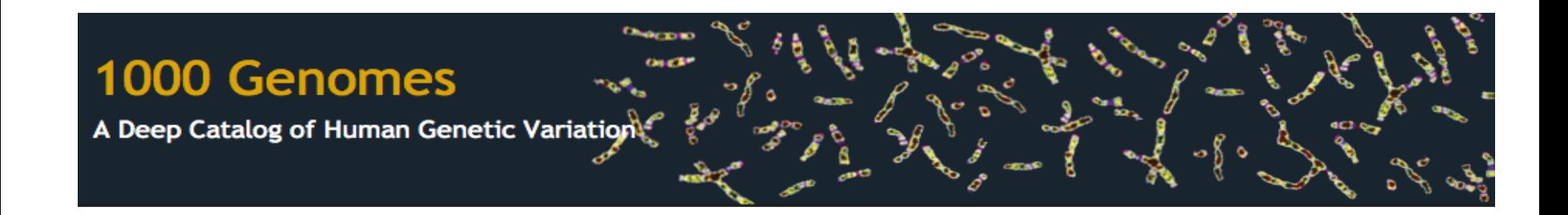

### **Data formats**

# **SV Pilot Paper Data Release**

(for 1000 Genomes Project pilot 1 [low-coverage] and pilot 2 [trios])

- **SV data is available as different formats, providing different levels of detail**
	- (1) Variant Call Format (VCF) Primary
		- Contains SV discovery (release) set and deletion genotypes
		- Standardized format (version 4.0)
	- (2) Master Validation Format (MVT) Auxiliary
		- Raw data from individual SV discovery methods
		- Includes additional information regarding validation and original SV coordinate predictions

(3) SV breakpoint information available as textfiles – Auxiliary

- SV breakpoint junctions generated by the TIGRA targeted assembly algorithm (FASTA format)
- BreakSeq annotations available (mechanism & ancestral state for SVs with assembled breakpoints) in GFF format

# **SV discovery set as VCF format**

- Accessible as tab-delimited files
	- These can be converted into **Excel** spreadsheets
	- They can also be processed with **vcftools**: <http://vcftools.sourceforge.net/>
	- **PERL** module (Vcf.pm), also available through vcftools
- Format
	- #CHROM POS ID REF ALT QUAL FILTER INFO
	- [POS] is the position *before* the variant
	- [ID] links the variant to the original SV discovery method and callset (SV master validation tables)
	- $-$  [REF] and [ALT] show exact sequence if breakpoints are known, otherwise a variant-specific tag is usd: (<DEL>, <DUP:TANDEM>, <INS:ME:ALU>, <INS:ME:L1>, <INS:ME:SVA>)
	- [INFO] contains various information including [END] as the SV end coordinate

# **Example VCF Records for SVs**

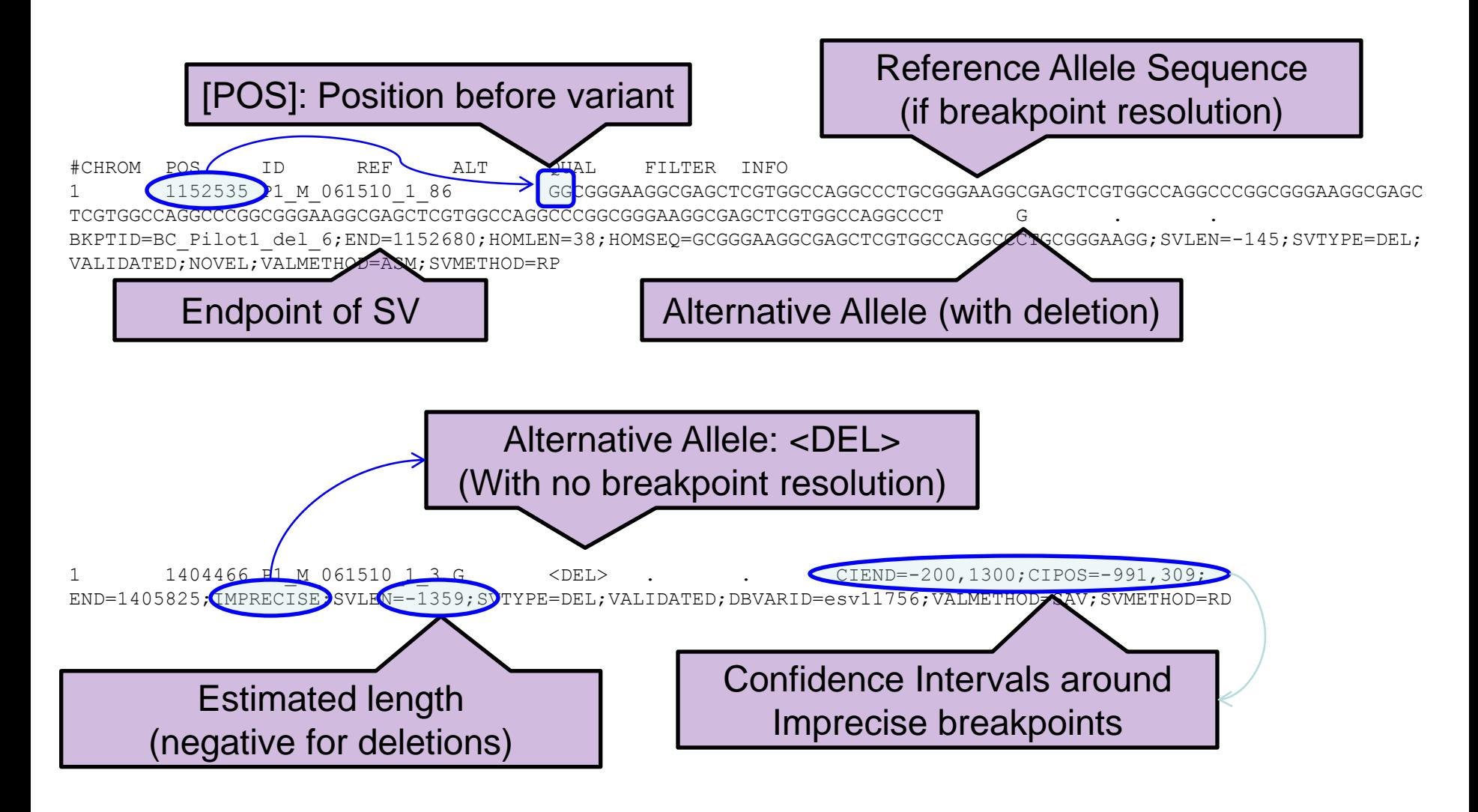

# **Master Validation Tables**

- Contains all reported SVs in standardized format for each individual algorithm
	- May find SVs in particular regions of interest which may be real but did not meet our stringent criteria (FDR <10%) for inclusion in release set.
- Reports specific validation results for each call
	- e.g., whether a call was validated by PCR, arrays, or sequence assembly
- Contains other meta information not found in VCF files
	- e.g. sequence technology and mapping algorithm used, assembled breakpoint sequences
- Particular fields of interest (see readme for more information)
	- [SAMPLES]: Which samples SV was originally discovered in
	- [SEQUENCE\_TECHNOLOGY]: Sequencing platform used to make call
	- [MAPPING\_ALGORITHM]: Mapping algorithm used to map reads to reference
	- [\*\_VALIDATION\_\*]: Results from various validation experiments

# **Master Validation Table Format**

- Complete call sets with validation information
	- Tab-delimited Files
		- MasterValidation.Pilot1.all.leftmost.061510.txt
		- MasterValidation.Pilot2.all.leftmost.061510.txt
	- Assembled Breakpoints (if available)
		- MasterValidation.Pilot1.deletion.061510a.assembly.fasta
		- MasterValidation.Pilot2.deletion.061510a.assembly.fasta
- Merged call sets with refined breakpoint information
	- Similar format as complete call set files
	- [MERGED ID] consistent with VCF [ID] field
	- [ID] column links back to complete call set files
	- MasterValidation.Pilot1.deletion.leftmost.061510a\_mergedValPlus.txt
	- MasterValidation.Pilot2.deletion.leftmost.061510a\_mergedValPlus.txt

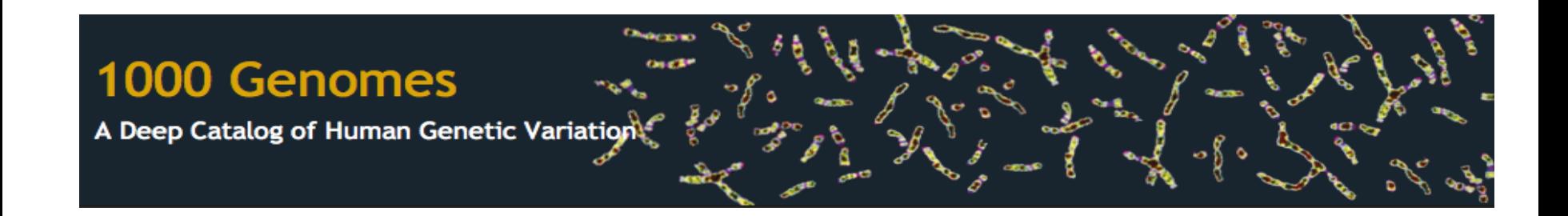

### **Information on ancestral state of SVs and of formational mechanism involved**

[inferred with the BreakSeq algorithm; Lam *et al.*, *Nat. Biotechnol.,* 2010]

### BreakSeq's GFF Format

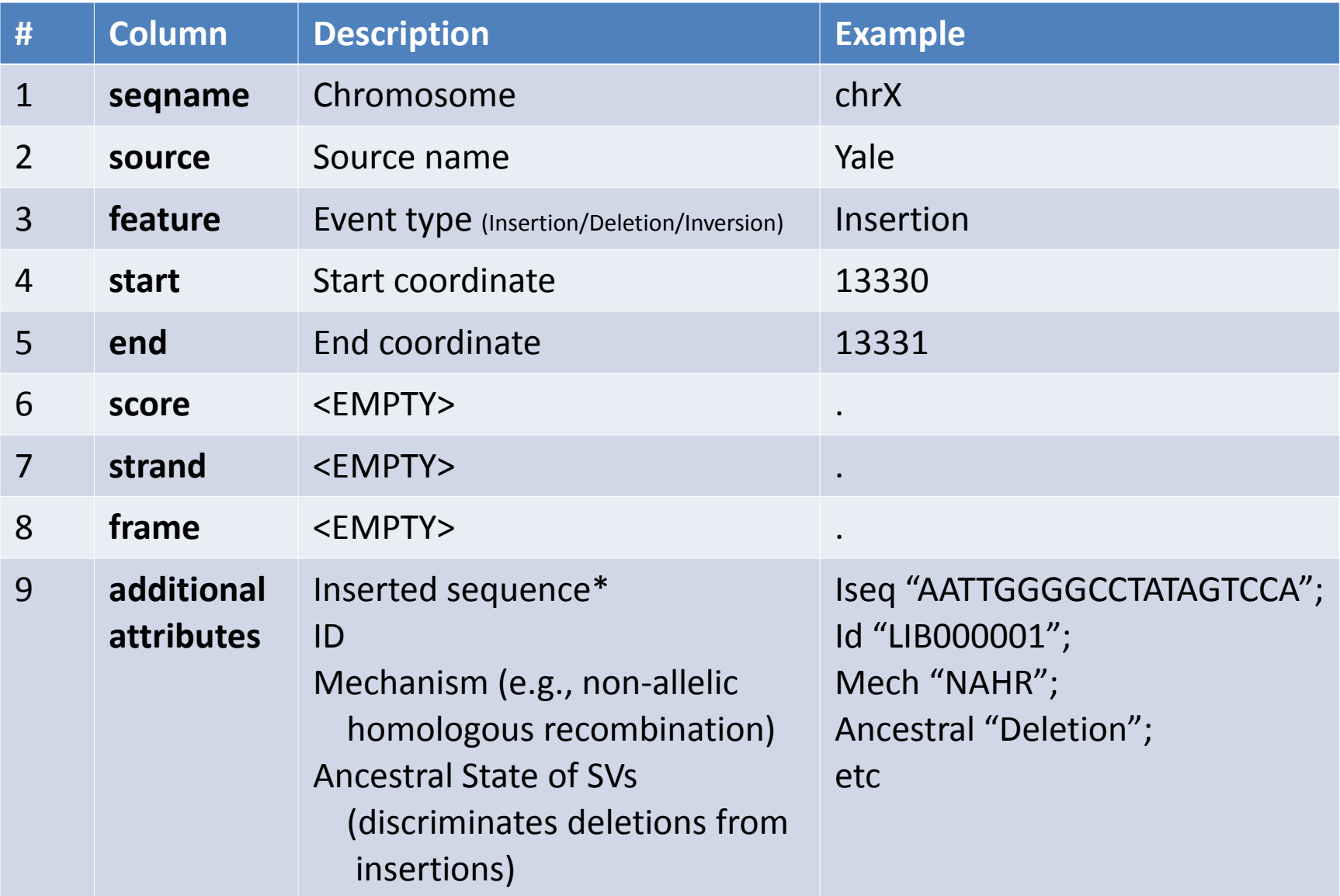

**\*** for insertion; inserted sequences can be stored in a separate FASTA file

Hugo Lam, Jasmine Mu

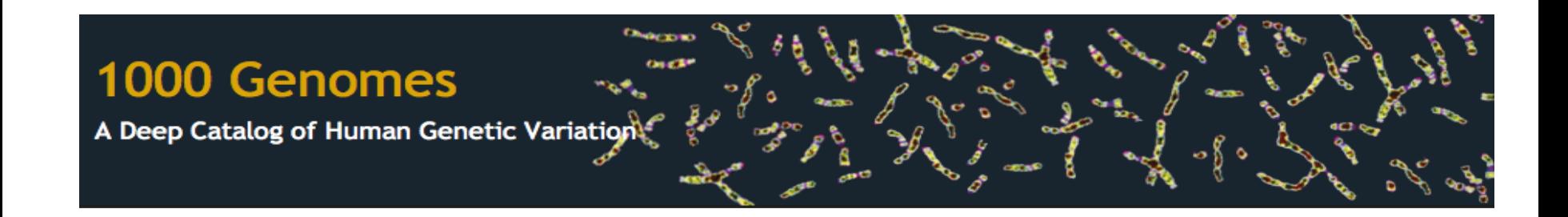

### **Displaying SVs in the 1000 Genomes Browser** [presently available for deletions]

#### **Example: deletion displayed on the 1000 Genomes Browser**

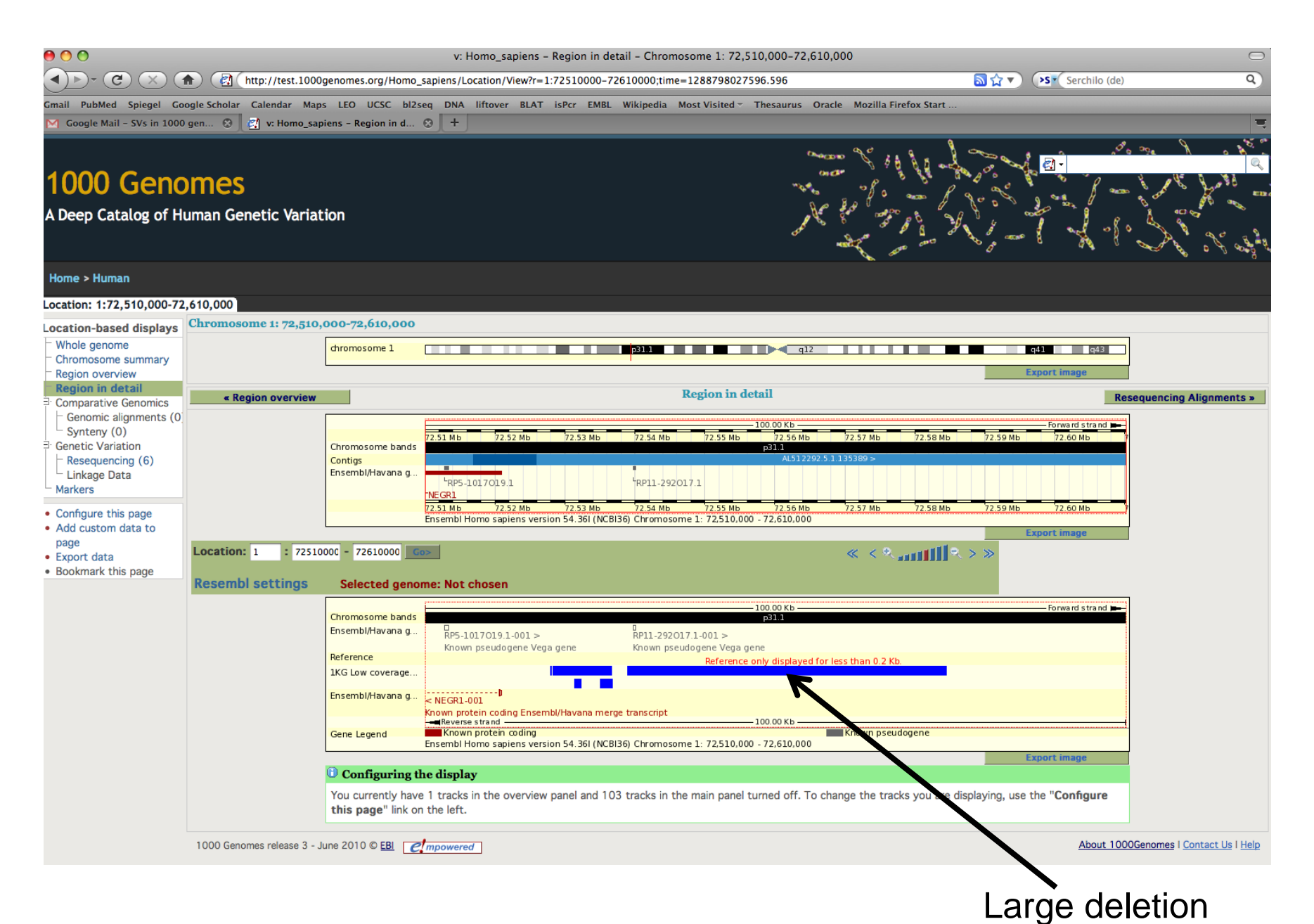

## **Imputing deletions into GWAS**

- These deletions can be imputed into GWAS using existing tools (Beagle, MACH, etc.)
- Data availability

<http://www.1000genomes.org>

- Genotypes in VCF file format (Danacek *et al.*, manuscript submitted)
- Genotype calls at 95% confidence
- Genotype likelihoods for imputation

# Further Information & Data Links

- 1000 Genomes Pilot Project SV Release Data & Readme files (links)
	- [ftp://ftp](ftp://ftp-trace.ncbi.nih.gov/1000genomes/ftp/pilot_data/paper_data_sets/a_map_of_human_variation/low_coverage/sv/)[trace.ncbi.nih.gov/1000genomes/ftp/pilot\\_data/paper\\_data\\_sets/a\\_map\\_of\\_huma](ftp://ftp-trace.ncbi.nih.gov/1000genomes/ftp/pilot_data/paper_data_sets/a_map_of_human_variation/low_coverage/sv/) [n\\_variation/low\\_coverage/sv/](ftp://ftp-trace.ncbi.nih.gov/1000genomes/ftp/pilot_data/paper_data_sets/a_map_of_human_variation/low_coverage/sv/)
	- [ftp://ftp](ftp://ftp-trace.ncbi.nih.gov/1000genomes/ftp/pilot_data/paper_data_sets/a_map_of_human_variation/trio/sv/)[trace.ncbi.nih.gov/1000genomes/ftp/pilot\\_data/paper\\_data\\_sets/a\\_map\\_of\\_huma](ftp://ftp-trace.ncbi.nih.gov/1000genomes/ftp/pilot_data/paper_data_sets/a_map_of_human_variation/trio/sv/) [n\\_variation/trio/sv/](ftp://ftp-trace.ncbi.nih.gov/1000genomes/ftp/pilot_data/paper_data_sets/a_map_of_human_variation/trio/sv/)
- Link to auxiliary reason reading the senson readment assembly/analysis tables
	- [ftp://ftp-trace.ncbi.nih.gov/1000genomes/ftp/pilot\\_data/technical/working/](ftp://ftp-trace.ncbi.nih.gov/1000genomes/ftp/pilot_data/technical/working/20100916_paper_data/companion_papers/mapping_structural_variation/) [20100916\\_paper\\_data/companion\\_papers/mapping\\_structural\\_variation/](ftp://ftp-trace.ncbi.nih.gov/1000genomes/ftp/pilot_data/technical/working/20100916_paper_data/companion_papers/mapping_structural_variation/)
- More information on the description of SVs in the VCF format
	- <http://vcftools.sourceforge.net/specs.html>

1000 Genomes

A Deep Catalog of Human Genetic Variation

- More information on bgzip and tabix (compression and coordinate indexing)
	- <http://samtools.sourceforge.net/tabix.shtml>

# **Acknowledgements**

#### 1000 Genomes

A Deep Catalog of Human Genetic Variation

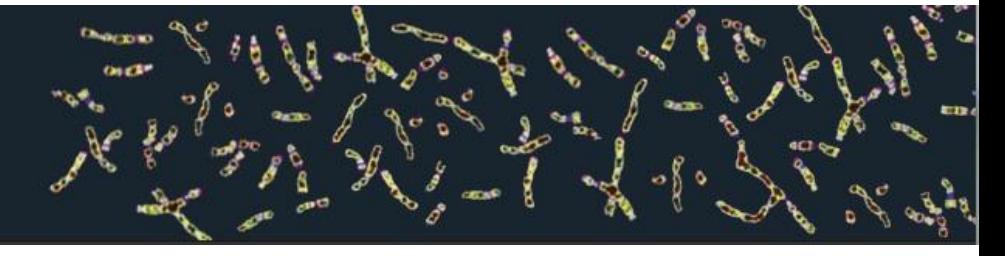

# 1000 Genomes Project Structural Variation Group

WashU - Ken Chen, Asif Chinwalla, Li Ding

WT Sanger Inst - Klaudia Walter, Yujun Zhang, Aylwyn Scally, Don Conrad

Yale/Stanford - Mark Gerstein, Mike Snyder, Zhengdong Zhang, Jasmine Mu, Alex Eckehart Urban, Fabian Grubert, Alexej Abyzov, Jing Leng, Hugo Lam

EMBL - Jan Korbel, Adrian Stütz, Tobias Rausch

Univ of Washington - Jeff Kidd, Can Alkan

EBI - Daniel Zerbino, Mario Caccamo, Ewan Birney

Oxford - Zamin Iqbal, Gil McVean

LSU - Miriam Konkel, Jerilyn Walker, Mark Batzer

Simon Fraser – Iman Hajirasouliha, Fereydoun Hormozdiari

CSHL/AECOM/UCSD - Jonathan Sebat, Kenny Ye, Seungtai Yoon, Lilia Iakoucheva, Shuli Kang, Chang-Yun Lin

Illumina - Kiera Cheetham

AB - Heather Peckham, Yutao Fu

BC - Chip Stewart, Gabor Marth, Deniz Kural, Michael Stromberg, Jiantao Wu

Broad Inst - Josh Korn, Jim Nemesh, Steve McCarroll, Bob Handsaker

HMS - Ryan Mills, Mindy Shi

BGI - Ruiqiang Li, Ruibang Luo, Yingrui Li, Jun Wang

Leiden Univ – Kai Ye

Co-chairs: Matthew Hurles, Evan Eichler, Charles Lee

# **1000 Genomes Project Structural Variation Glossary**

- Structural variant (SV): deletion, duplication, or insertion (≥50bp) relative to the reference genome (NCBI build36).
- Ancestral state: inferred SV class (deletion, duplication, insertion) relative to likely ancestral genome.
- SV genotype: allelic state determination of SVs in each genome (e.g., homozygous reference allele, homozygous SV allele, heterozygous SV allele).
- SV breakpoint: boundary (start- and end-coordinate) of SV, in case of breakpoint assembly and/or split-read analysis available at nucleotide resolution.